## **Nec Voicemail User Guide**

Getting the books **nec voicemail user guide** now is not type of challenging means. You could not lonesome going next book growth or library or borrowing from your contacts to way in them. This is an utterly simple means to

It will not waste your time. acknowledge me, the e-book will enormously make public you other situation to read. Just invest tiny times to door this on-line declaration nec voicemail user guide as well as evaluation them w NEC UM8000 Voice Mail User SetupNEC SL1100 Voicemail Setup NEC SV8100: Check Voicemail Remotely How to use voicemail on NEC SL1000 SL2100 programming and configuration using webproNEC SV8100: Changing your personal voicemail greetings NEC Basic Voicemail Auto Attendant 1 NEC SL 1000 PABX Programming ShotrOK Training Video #6- Voice Mail Setup Record Nortel Norstar Auto Attendant**basic setup of Samsung svmi voice mail box** Nortel Networks Mailbox Locked

Setting Up Custom Voicemail Greetings on Toshiba Phone SystemsChange Auto Attendant Greeting How to Change Your Voicema: Phone System Panasonic NS - Voice Mail System NEC SV8100 - How to use Call Park NEC UM8000 voice mail - retrieving mess How to Change Your Active Voicemail Greeting on NEC Business Telephone Systems - ServiceMark TelecomNec Voicemail User Guide

Download 37 NEC Voicemail PDF manuals. User manuals, NEC Voicemail Operating guides and Service manuals.

This message will play each time the user logs into their mailbox until it expires, is deleted, or is made inactive by the system administrator. From the system administrator. From the system administrator menu: Press 8. . SL1100 InMail Quick Reference Sheet - Issue 2

View and Download NEC Dterm Series I user manual online. Dterm Series I telephone system pdf manual download. Also for: Neax 2000 ips, Dtr-32d-1 (bk), Dtr-16d-1 (bk), Dtr-8d-1 (bk).

NEC Voicemail User Manuals Download | ManualsLib VOICEMAIL USER GUIDE SETTING A LOCATION MAILBOX FEATURES When in the Office: Personal Settings This is the area of the voicemail where you can: Lift handset Dial Voicemail Pilot 92244 Enter your Password Select be desired VOICEMAIL QUICK REFERENCE SHEET - NEC Telephone NEC univerge sv8100 User Manual (518 pages) Server NEC UNIVERGE SV8100 System Hardware Manual (462 pages) Summary of Contents for NEC SV8100 & UM8000 Voicemail Administration Guide Service: 604 -856- 9155 Email: NEC SV8100 VOICEMAIL ADMINISTRATION MANUAL Pdf Download ... Online Voicemail Programming Logging in to Univerge UM8000: 1. Using Internet Explorer, enter IP Address . /admin 2. For your user name, Enter 9 followed by your extensions 3. For your user name, Enter 9 followed by your e SV9100 & InMail Voicemail Administration Guide Ask your NEC Authorized Supplier for details on how to become a system administrator. Log-In to the In-Mail Voice Mail boxes. To modify a Subscriber Maintenance is used to modify the subscriber Maintenance is used to modif NEC SL2100 USER MANUAL Pdf Download | ManualsLib

NEC Unified Solutions, Inc. 4 Forest Parkway Shelton, CT 06484 www.necunifiedsolutions.com Nothing contained in this manual shall be deemed to be, and this manual shall be deemed to be, and this manual does not constitute, IntraMail Feature Handbook

1. Start ViewMail or Outlook with View Mail for Microsoft Messaging installed and connect to voice mail. 2. Double-click the message to open it. 3. Use the VCR-style buttons to play and respond to the message to open it. 3 UM8000 Mail User Guide - Issue 2

2 -INTRODUCTION UNIVERGE UM8000 USER GUIDE Introducing the Messaging System On the unified messaging system, you and other associates in the organization are known as subscribers. Subscribers of the messaging system manage UNIVERGE UM8000 User Guide - Hitec Phone Systems

NEC Infrontia Corporation July, 2008 INT-2078 (UNIV) ISSUE 1.0 USER GUIDE. LIABILITY DISCLAIMER NEC Unified Solutions, Inc. reserves the right to change the specifications, functions, or features, at any time, without noti

SV8100 DT310/DT330/DT710/DT730 User Guide - Issue 1 - NEC Nessage key for Voice Mail access. You can optionally use 15–07–01 Programming Function Keys to assign a Voice Mail access, an extension user can access his mailbox by the following actions: Press Speaker key Dial InMail p

SV9100 InMail System Guide - Issue 1 Ask your NEC Authorized Supplier for the details. Name can be entered by Dial Pad Keys. (See below) Up to 36 digits dialing can be registered as name. If you want to continue the operation, dial Bin No. instead of Speaker

TO ACCESS VOICEMAIL ? From your phone press VMsoft key. Follow prompts. ? From another phone dial 200. When voice mail answers enteryour extension.

TO USE ONE TOUCH KEYS TO ACCESS VOICEMAIL VM Nec xen mail digital voicemail user guide (30 pages) Voicemail NEC Xen Alpha Manager's Manual. Digital voice mail Nec EliteMail NMP User Manual. Electra elite digital voice mail (21 pages) Summary of Contents for NEC VM800 NEC VM8000 INMAIL USER MANUAL Pdf Download | ManualsLib VM8000 InMail Voicemail System User Guide (with NEC SV8100 Telephone Systems) ACCESSING YOUR VOICEMAIL BOX How to access (log on to) your voicemail from another extension in the office: 1. WM8000 InMail Voicemail System Us VM8000 InMail Voicemail System User Guide (with Telephone ...

NEC DTERM SERIES I USER MANUAL Pdf Download | ManualsLib Thone System User Guide -4 How to program personal speed dial numbers (up to 10): 1. Press the Speaker button 2. Dial 755 3. Press the key you want to program (1-9, 0 on the key you want to program (1-9, 0 on the key you w NEC SV9100 Telephone System User Guide

Foundation learning for CIPT1 exam 642–446 Dennis Hartmann, CCIE® No. 15651 Implementing Cisco Unified Communications solution based on Cisco Unified Communications solution based on Cisco Unified Communications Manager, t Communications solution. By reading this book, you will gain an understanding of deploying a Cisco Unified Communications Manager helease 6.x. You will learn how to install and configure Cisco Unified Communications Manage a scalable dial plan for on-net and off-net calls. The dial plan chapters of the book cover call routing, call routing, call routing, call coverage, digit manipulation, class of service, and call coverage, digit manipulati and basic wolce onlity® voice mail integration and basic voice mail box creation. Various user features are discussed including cisco Unified Communication or simply want to gain a better understanding of Cisco Unified Com Inters and harming Partners and hand and hands-on training from authorized Cisco Learning Partners worldwide, please visit www.cisco.com/go/authorized raining, and hands-on instructor-led training, and hands-on instructor CONP®, CCIE No. 15651, CCUE No. 15651, CCVP, CCIP®, and MCSE. Dennis has worked with various Fortune 500 companies including AT&T, Sprint, Merrill Lynch, KPMG, and Cabletron Systems. Understand Cisco Unified Communications Onfiguration options on DHCP configuration, NTP, and DHCP configuration options Configuration options Configure and manage user accounts Deploy various Cisco Unified IP Phones Configure and woice VLAN requirements Harden I The ommunications Manager Communications Manager Configure video-enabled IP Phones This volume is in the Cisco Career Certifications examinations. Category: Cisco Unified Communications Manager 6 features Integrate Certifi Covers: CIPT1 exam 642-446 \$65.00 USA / \$72.00 CAN

The cell phone is the fastest-selling consumer electronic in the world. On a global basis, over 800 million cellular telephones are sold each year than stand alone digital cameras. Rapid development of new technologies is include such 802.11 standards as Wi-Fi and WiMax, as well as Ultra Wide Band (UWB) and satellice radio will soon create an entertainment, navigation and communications revolution within automobiles and trucks. Meanwhile, R and logistics at all levels, from manufacturing to shipping to retailing. These developments are creating challenges for legacy companies and cellular business and reducketers and managers. Plunkett's Wireless, Wi-Fi, RFID industry associations and government agencies. Next, we profile hundreds of leading companies. Our 350 company profiles include complete business descriptions and up to 27 executives by name and title.

over this open sourclear whethe you have only basic telecommunications knowledge. This bestselling that shows you how to install and configure this open source software, whether you're upgrading from scratch. Ideal for Lin hare in Astertisk 11, the later is the log volup to speed on the features in Asterisk 11, the latest 10ng-term support release from Digium. You'll quickly gain working knowledge to build a simple yet inclusive systems Buil services including Google Talk, XMPP, and calendars Incorporate Asterisk features and functions into a relational database to facilitate information sharing Learn how to use Asterisk's security, call routing, and faxing fe

SL2100 Multiline Terminal User Guide - NEC SL1100 Distributors Take a look at our support, user and reference guides for NEC phones, voicemail and ACD/Attendant products, such as NEAX, Dterm and Univerge systems. 858.779.ATEL Request a Quote

NEC Phone Systems Support User Guide, NEAX ACD/Attendant ... This manual has been developed by NEC Unified Solutions, Inc. It is intended for the use of its customers and service personnel, and should be read in its entirety before attempting to install or program the system.

Australia Country Study Guide - Strategic Information and Developments Volume 1 Strategic Information and Developments

over whether you have only basis and the member is the also that shows you have only basic telecommunications knowledge. This bestselling guide makes it easy, with a detailed roadmap that shows you how to install and confi he features in Astertuar Sub-tementum Sub-term support release from Digium. You'll quickly gain working best practices for more advanced features Delve into voicemail options, such as storing messages in a database Connect services including Google Talk, XMPP, and calendars Incorporate Asterisk features and functions into a relational database to facilitate information sharing Learn how to use Asterisk's security, call routing, and faxing fe

Copyright code : af1e257e43428ee7c554b01be23aac57

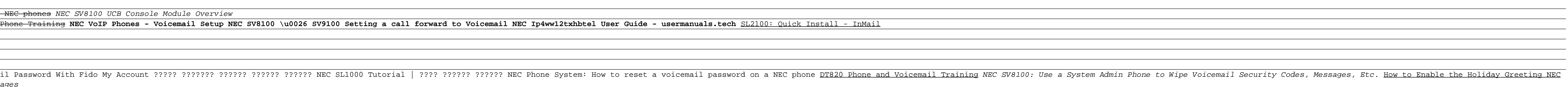